$\blacksquare$ 

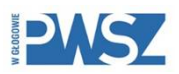

 $\overline{\mathbf{1}}$ 

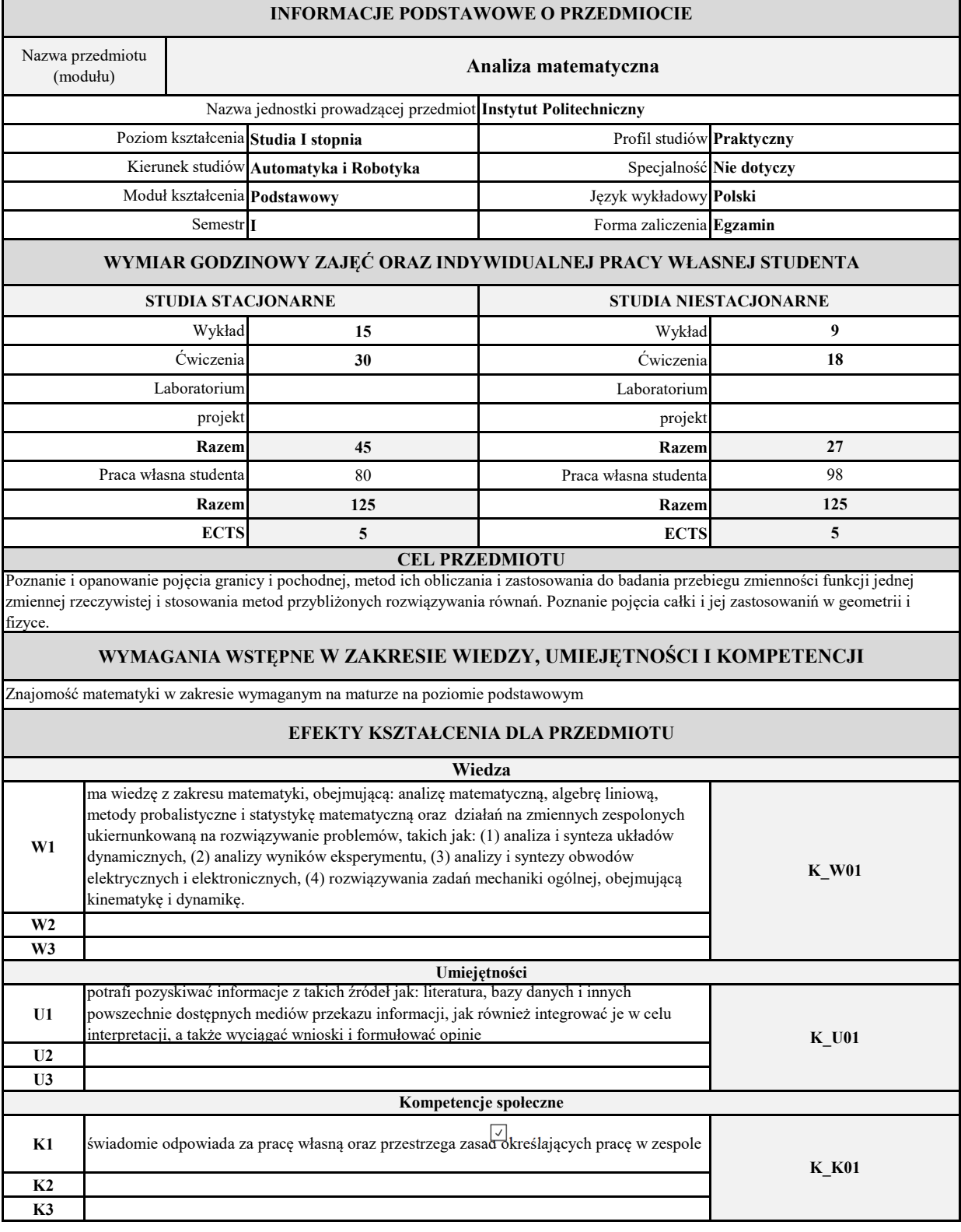

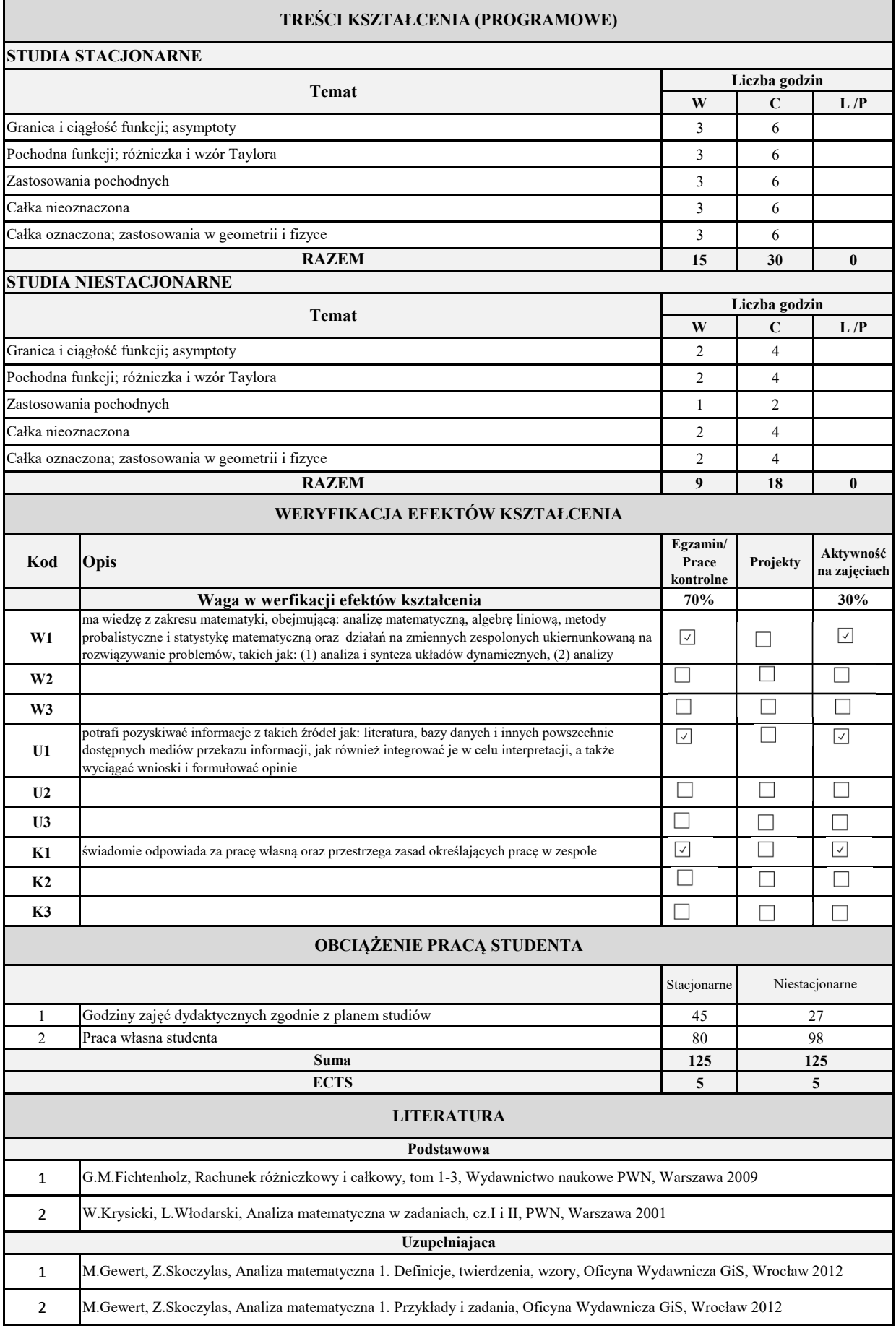

Ť

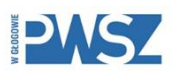

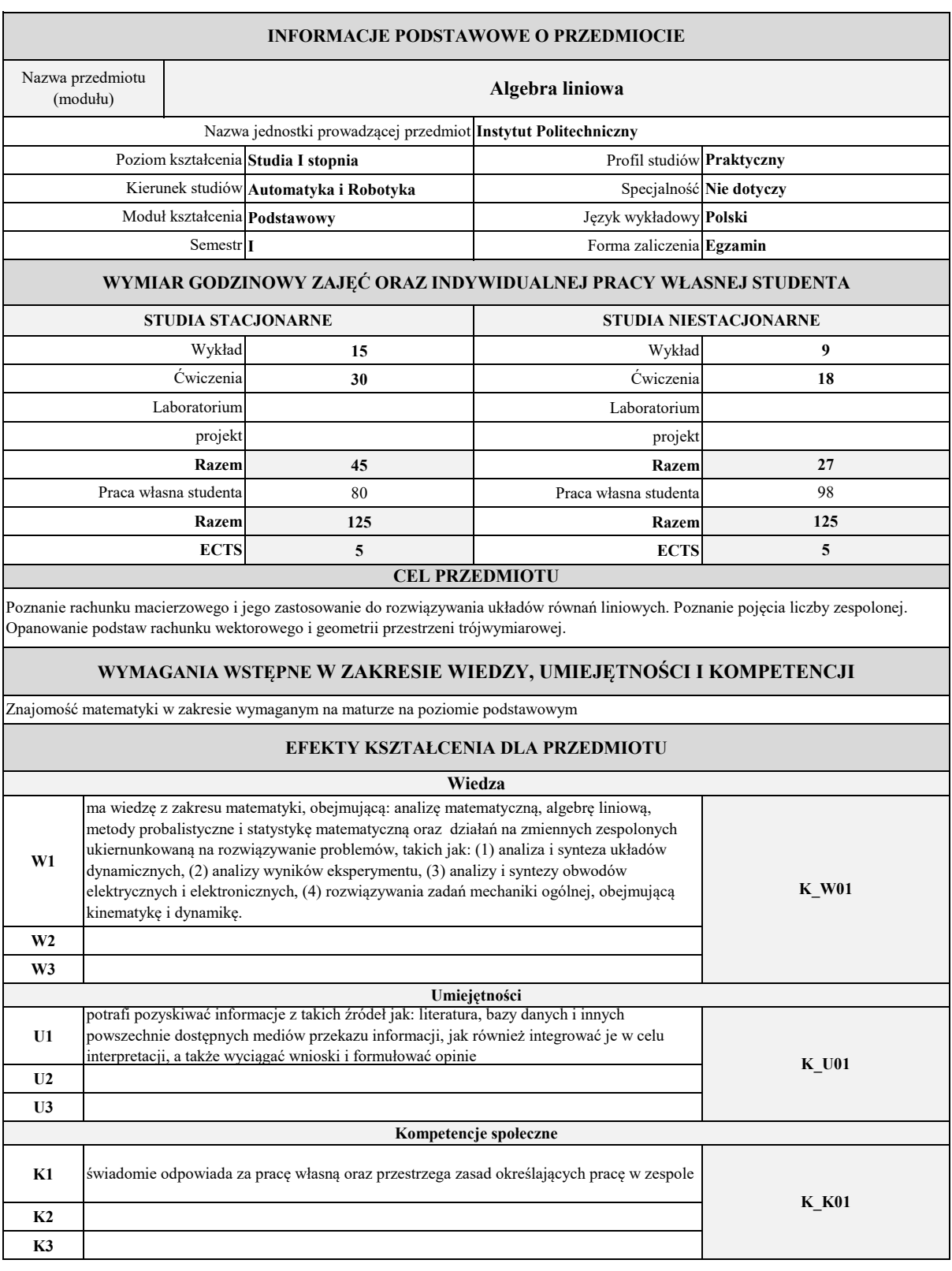

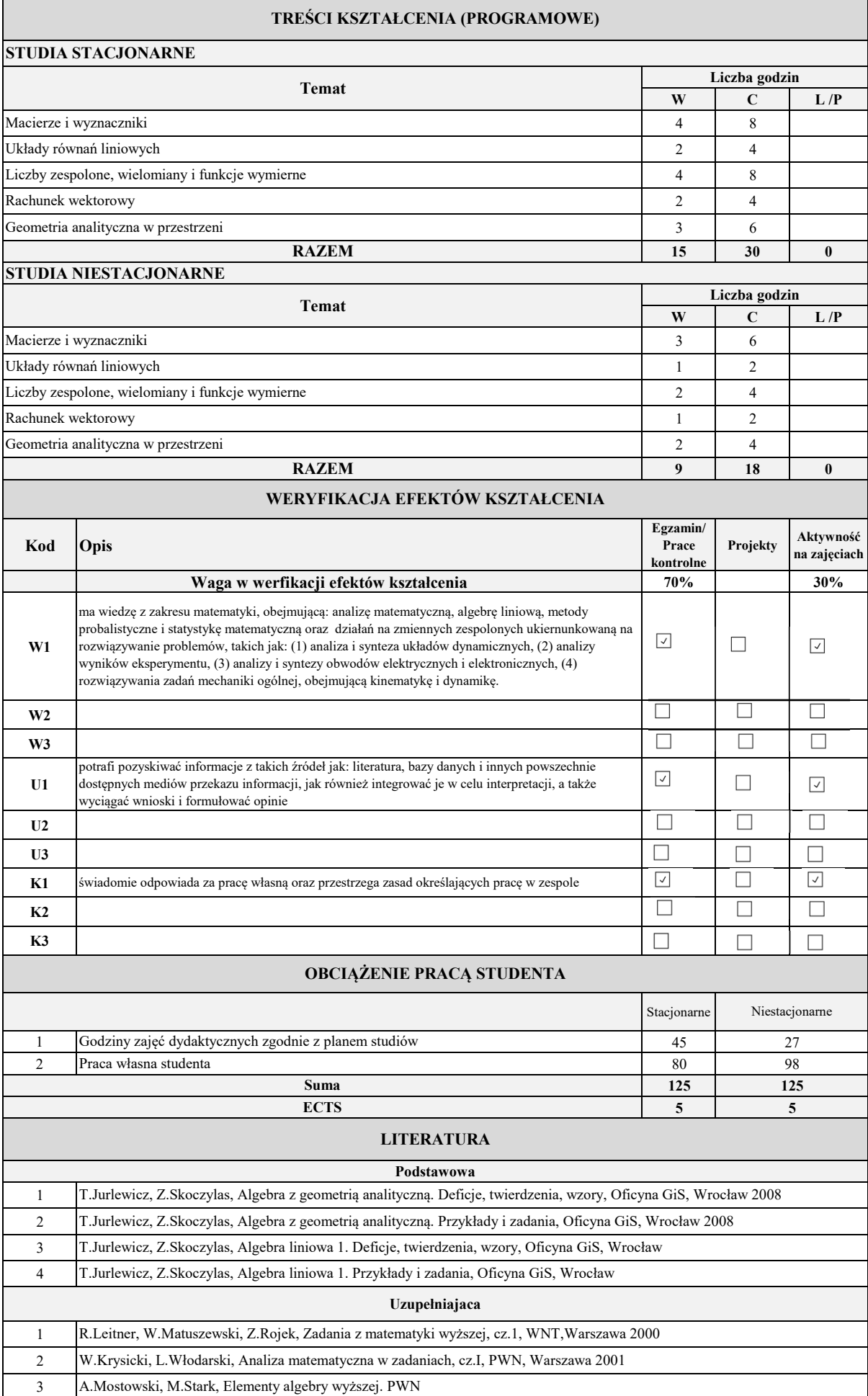

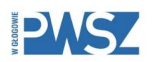

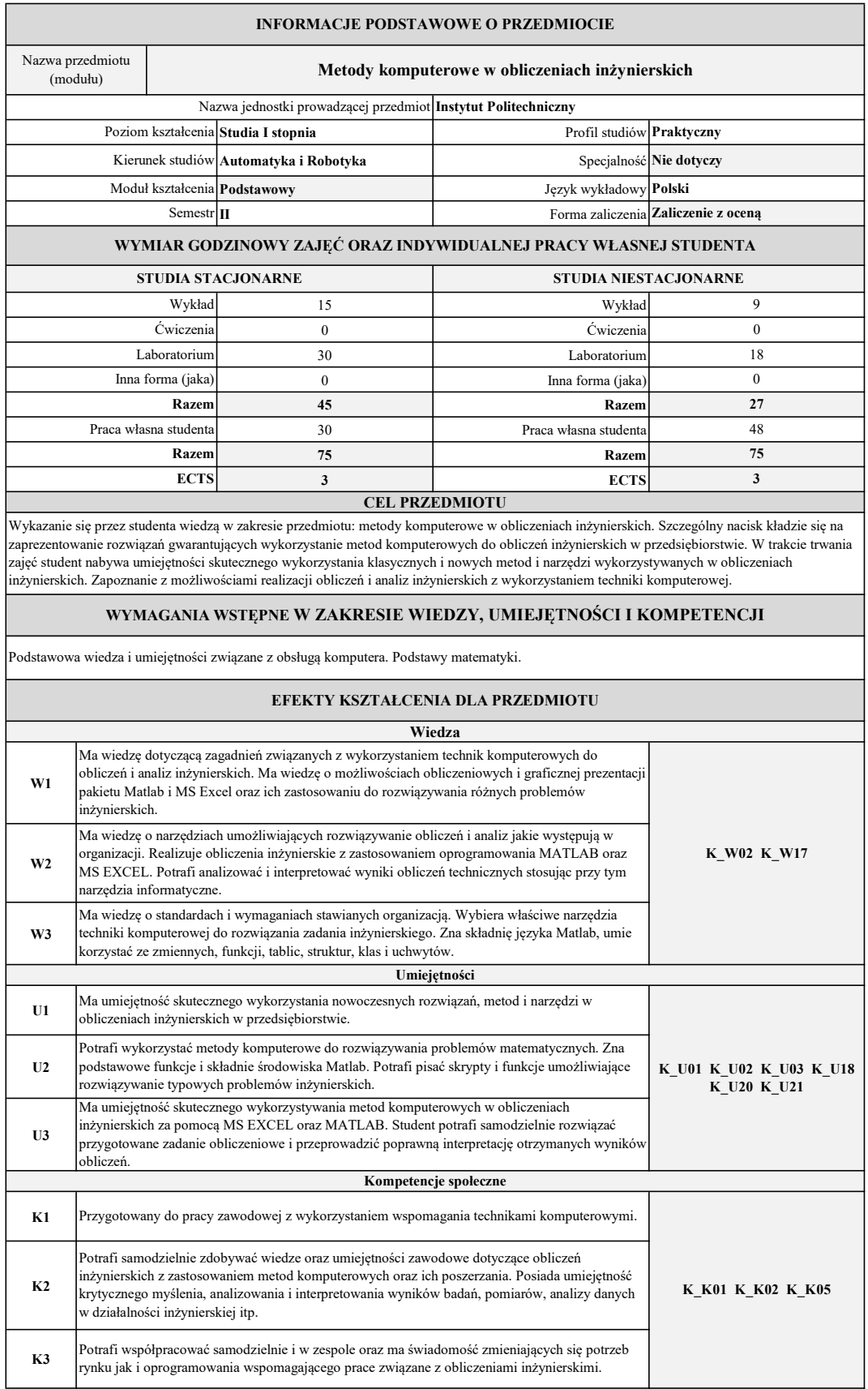

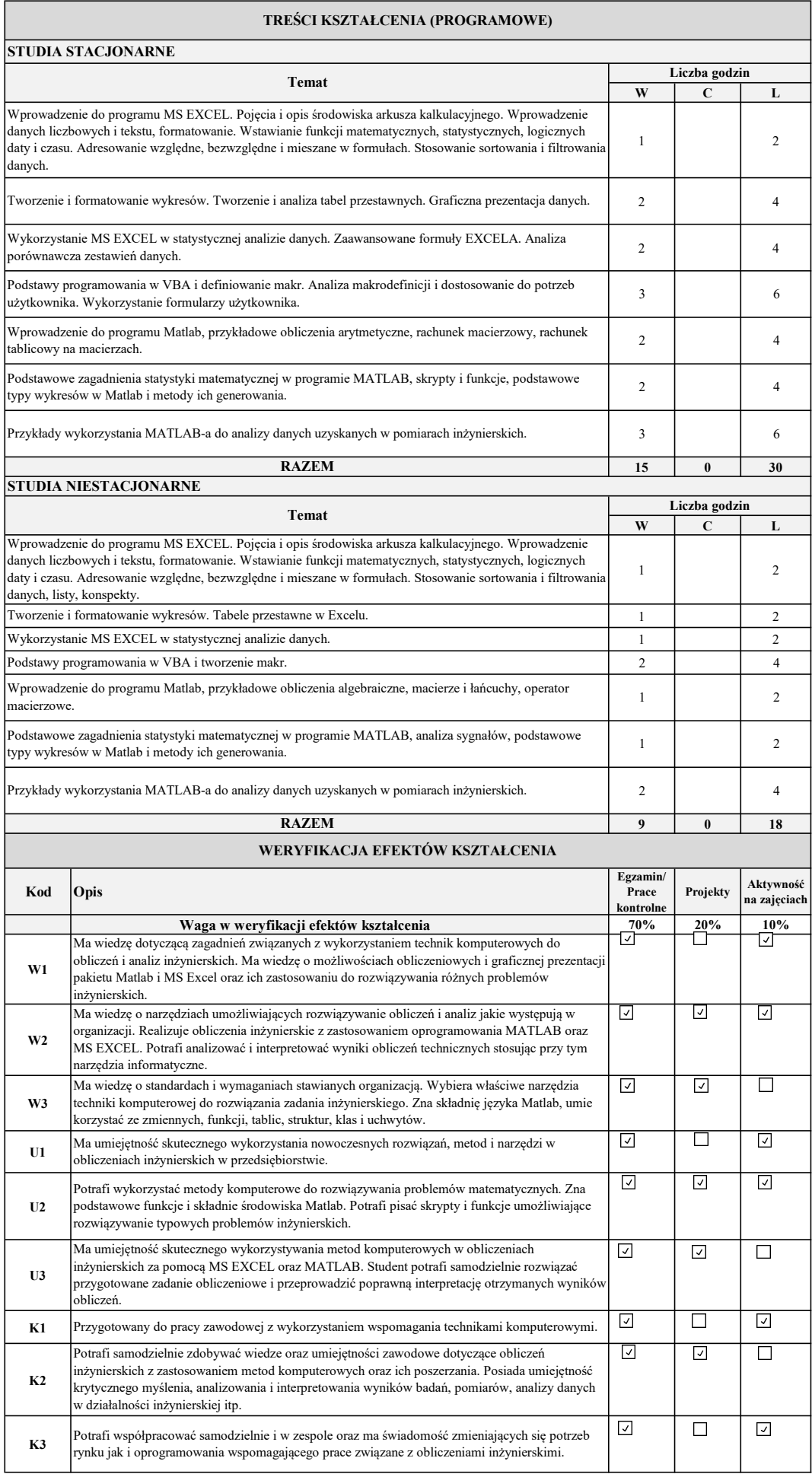

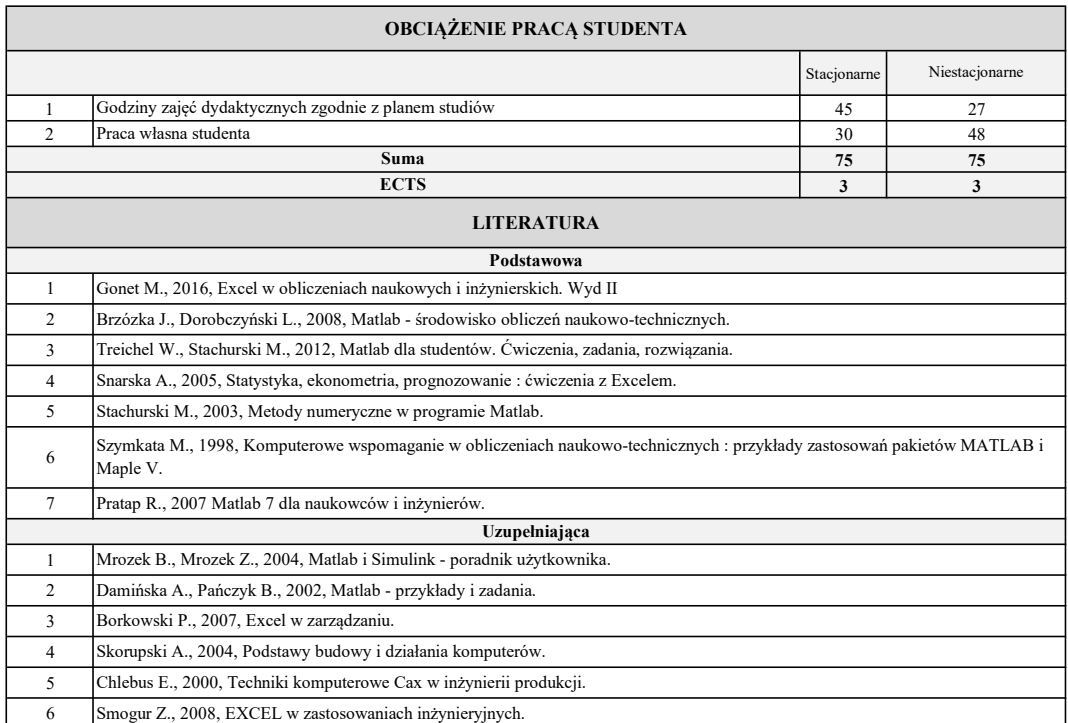

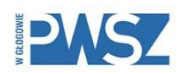

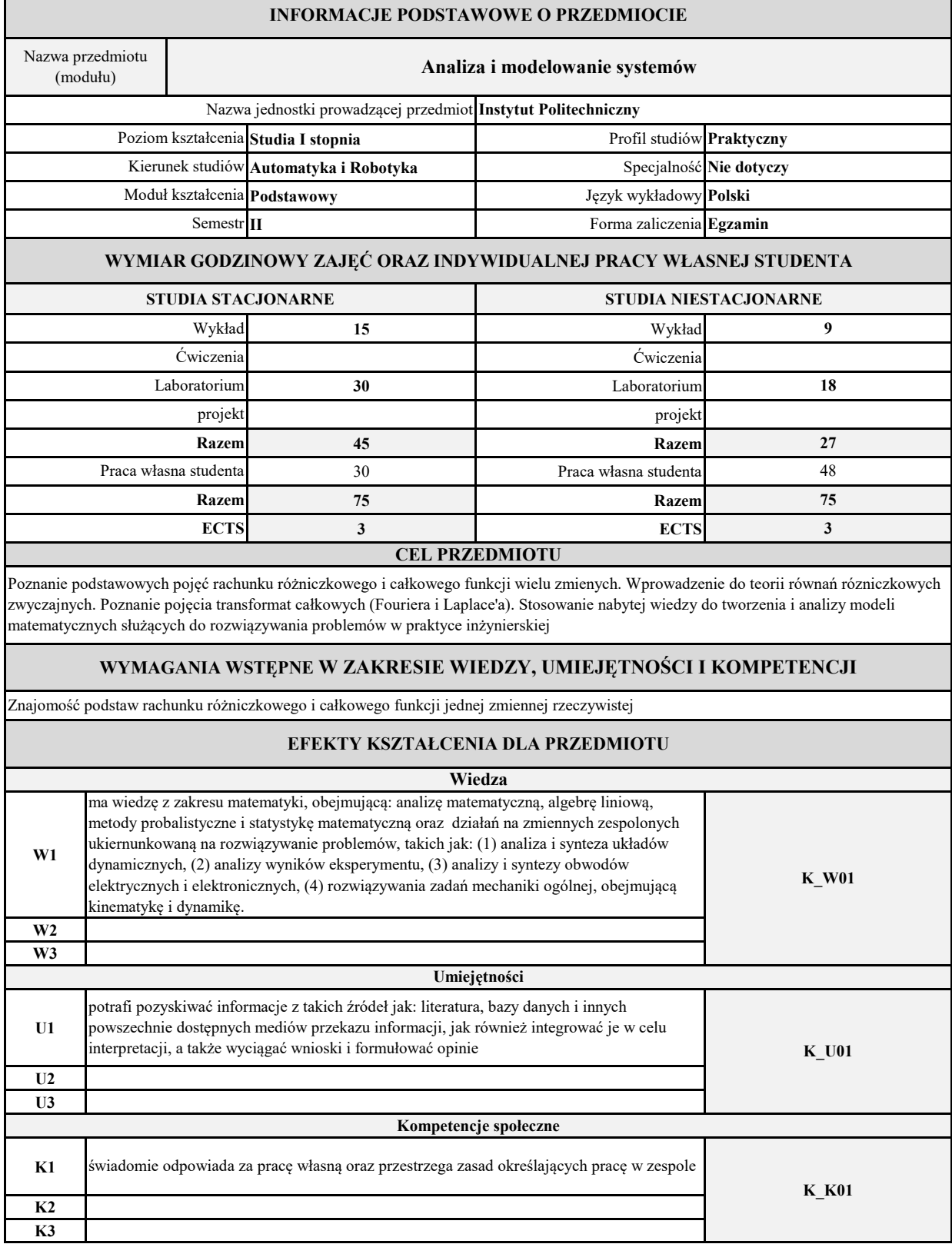

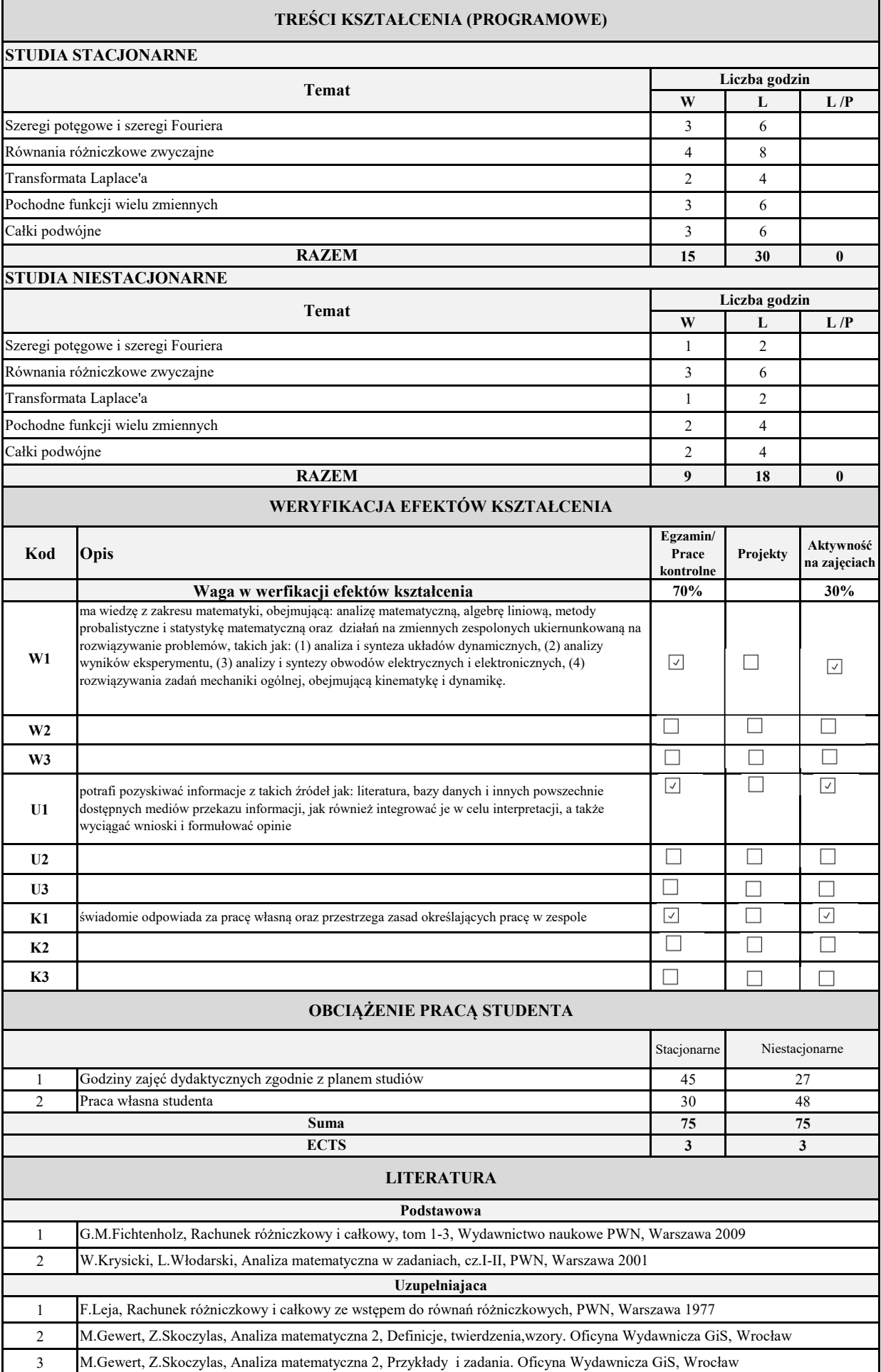

Ť

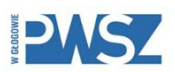

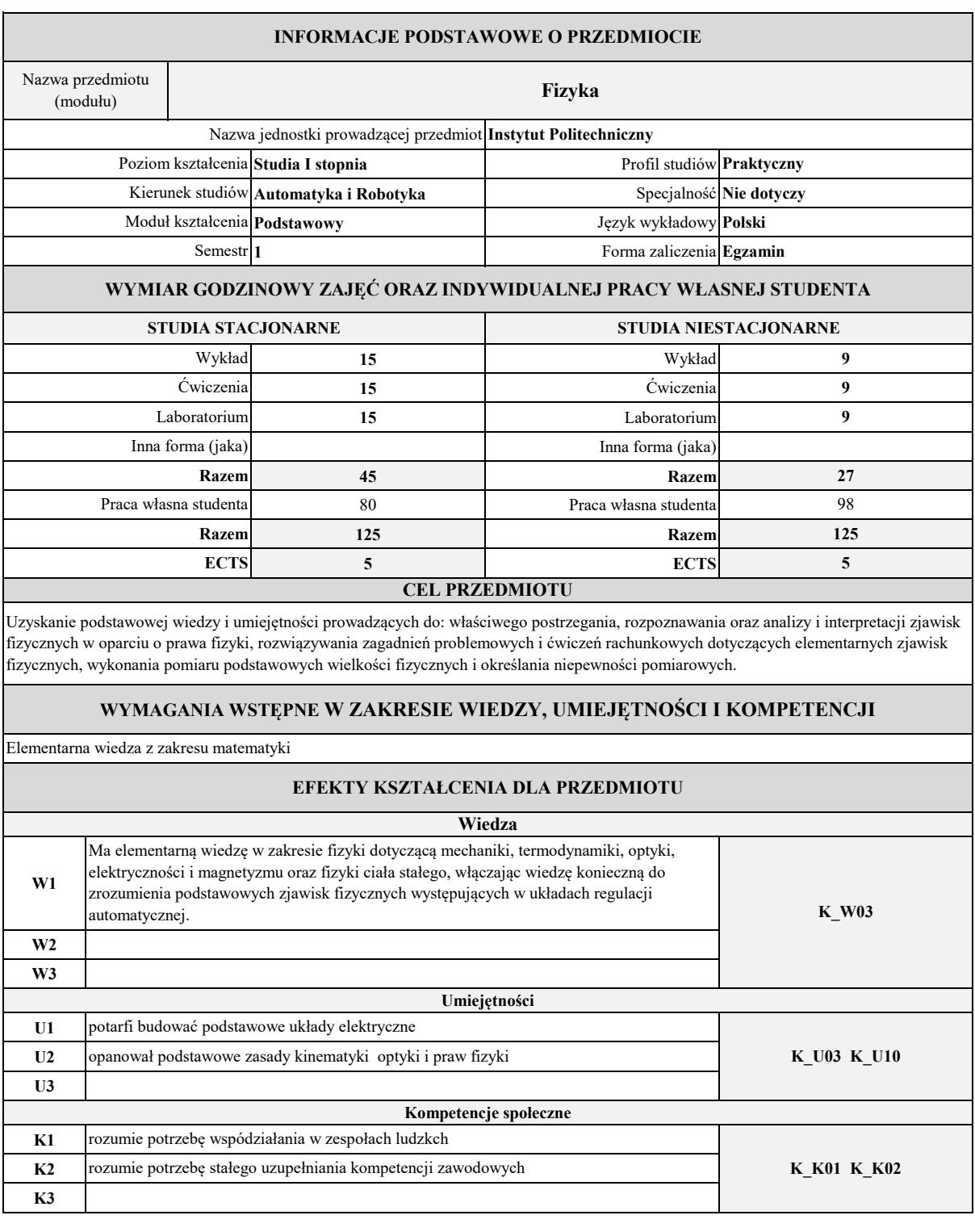

## **TREŚCI KSZTAŁCENIA (PROGRAMOWE)**

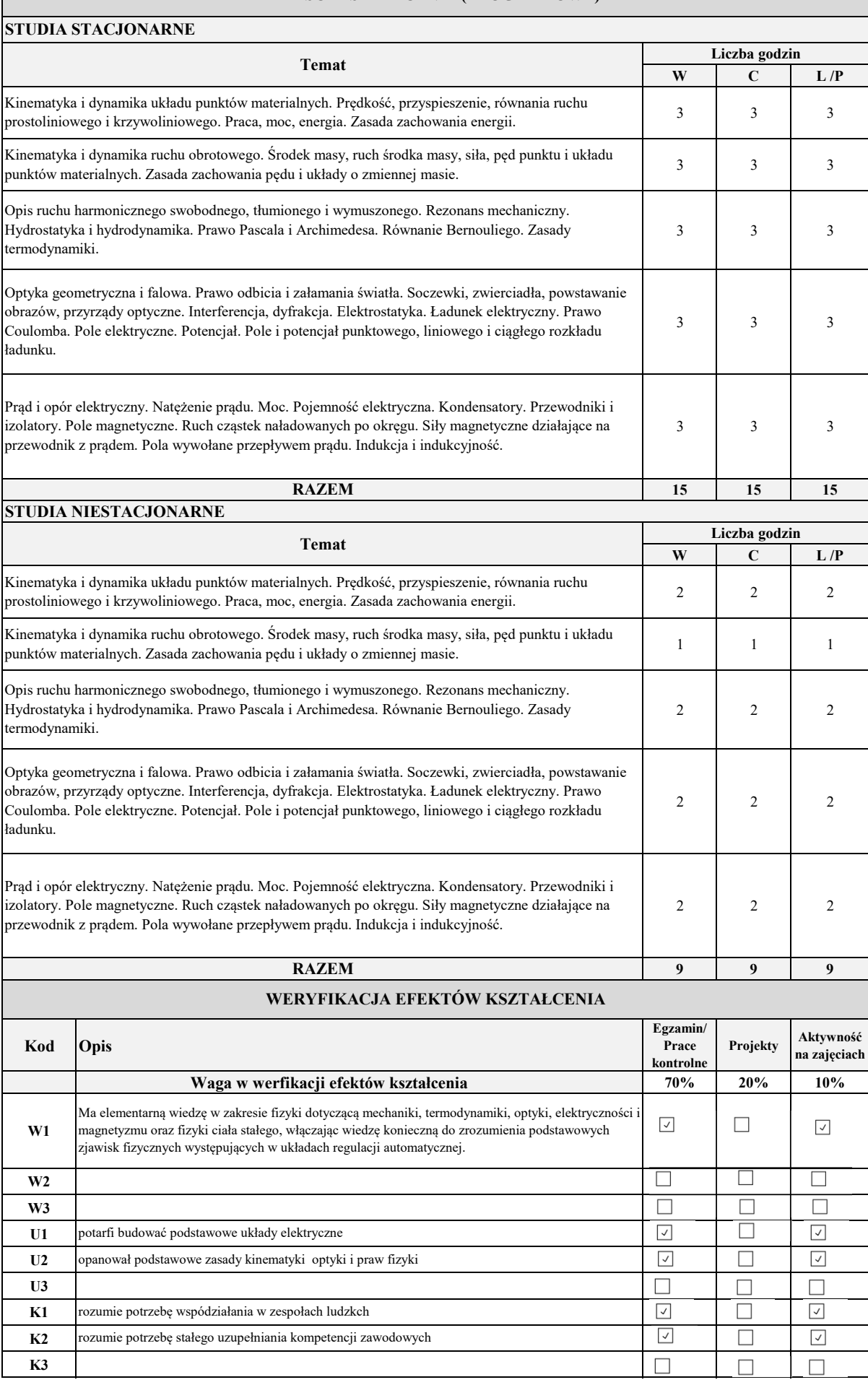

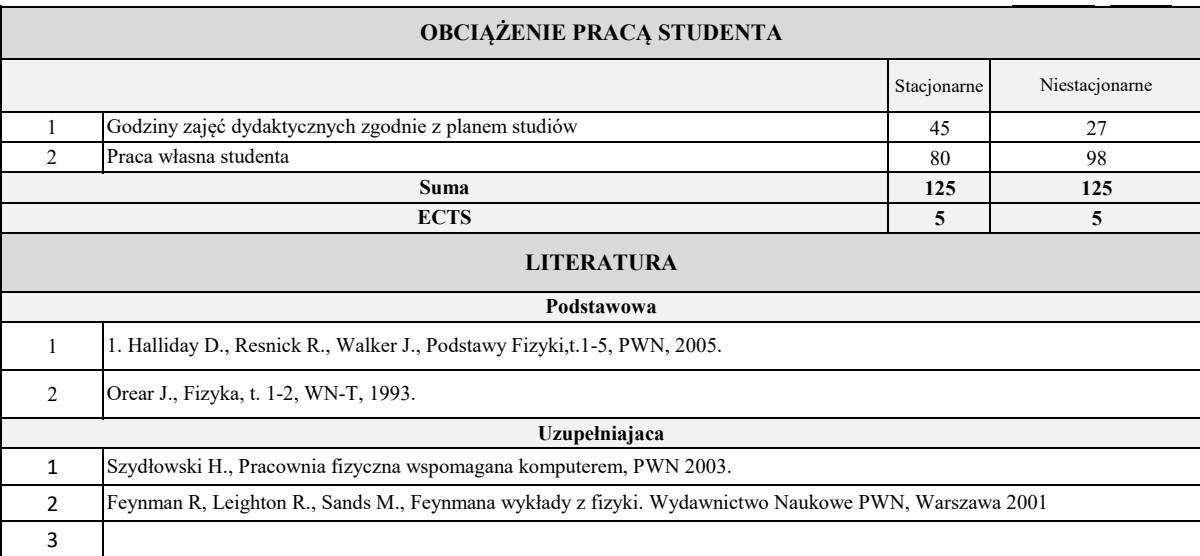

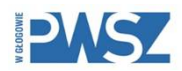

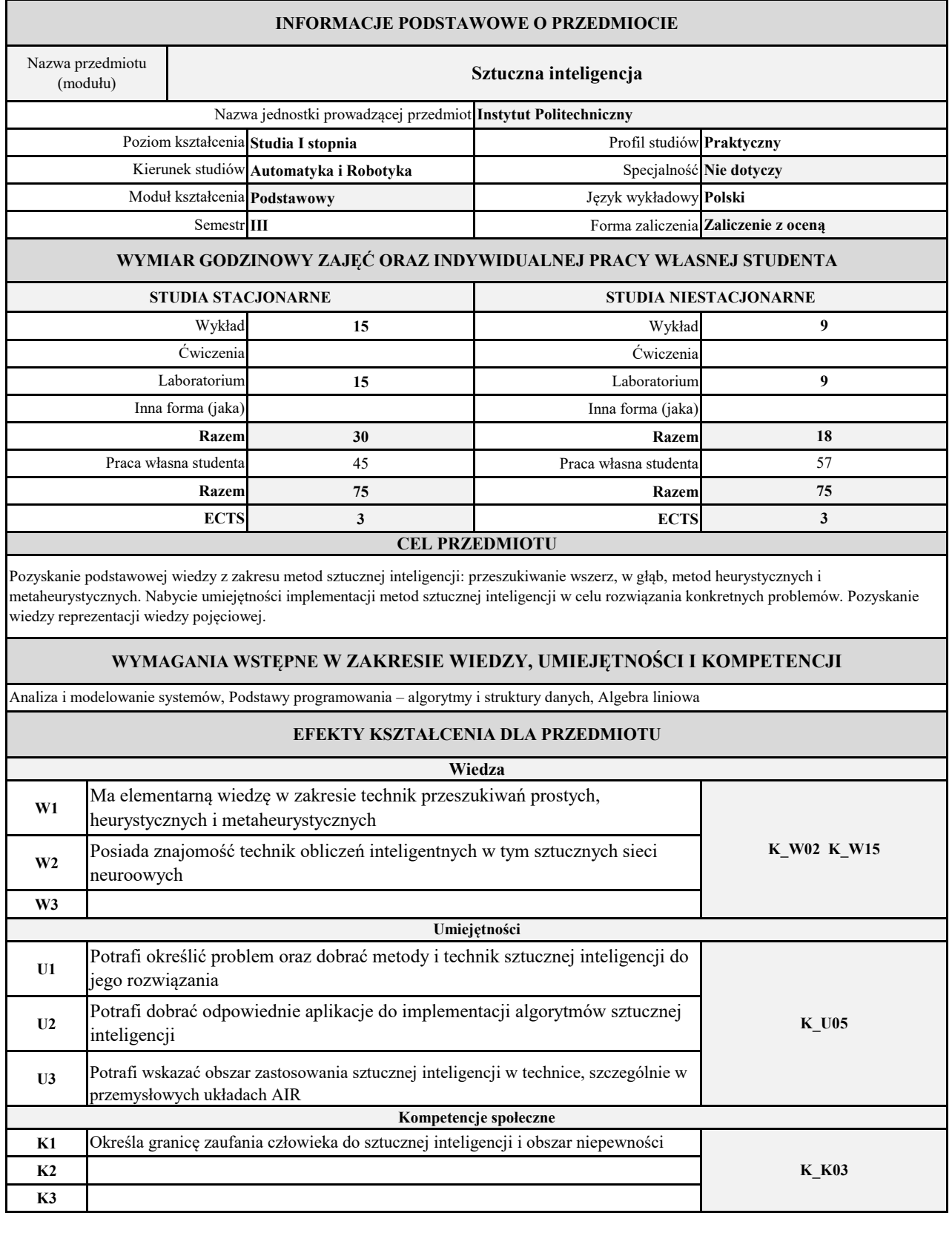

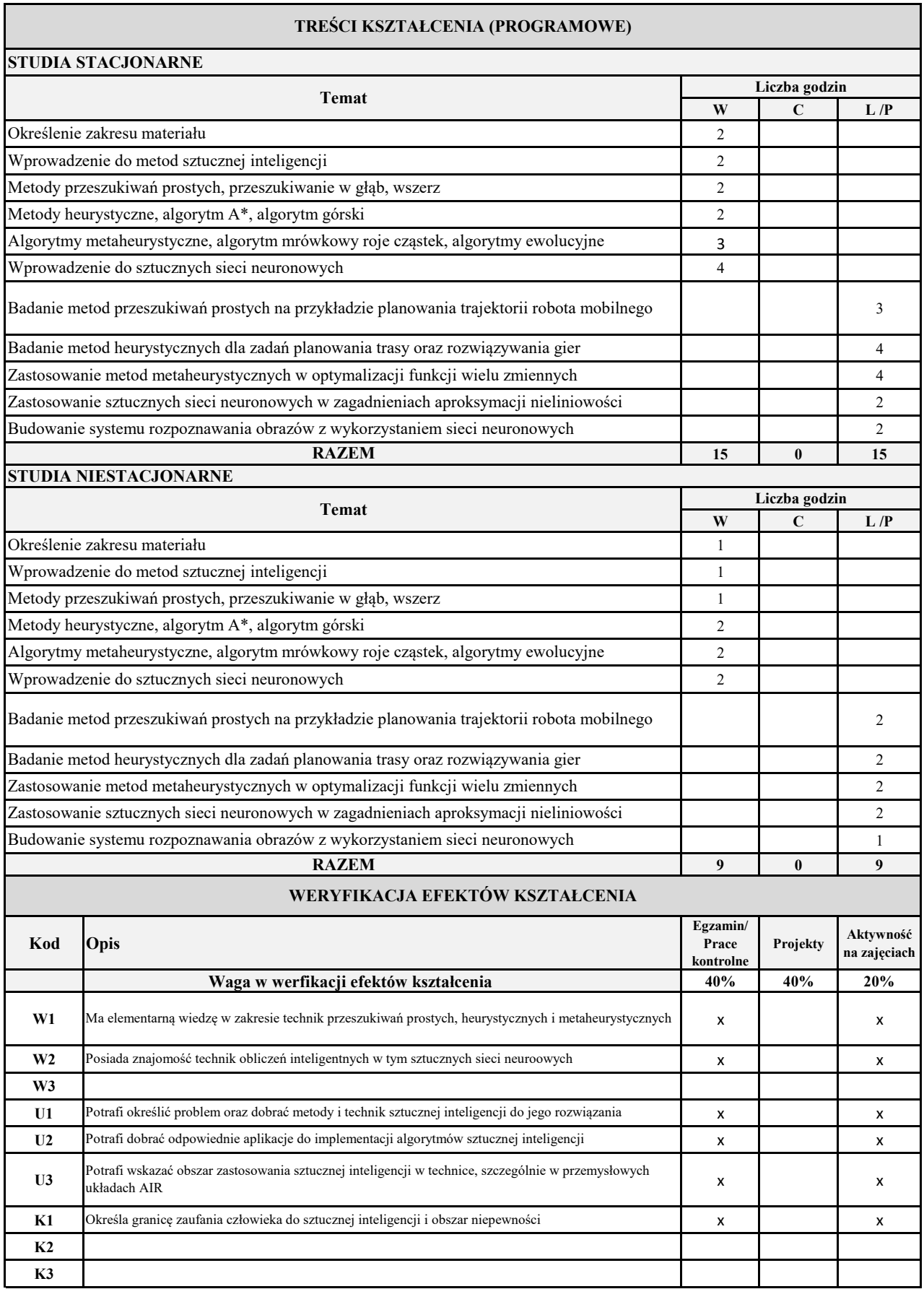

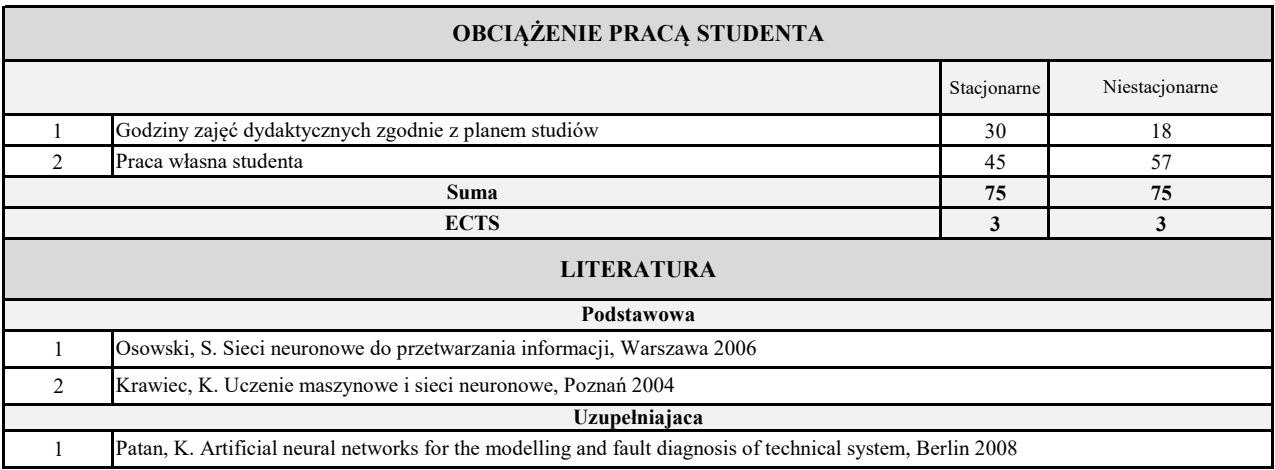

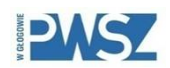

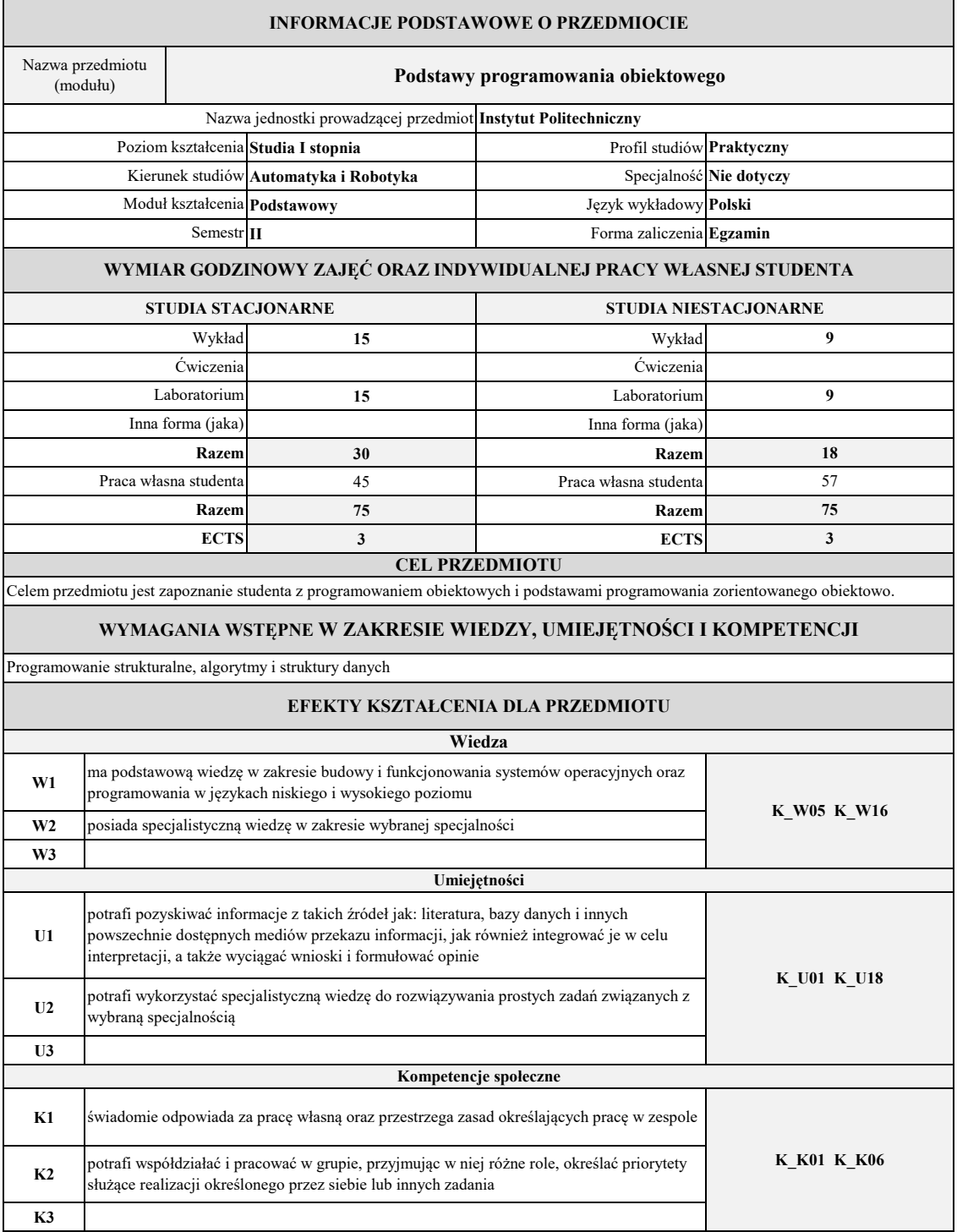

# **TREŚCI KSZTAŁCENIA (PROGRAMOWE)**

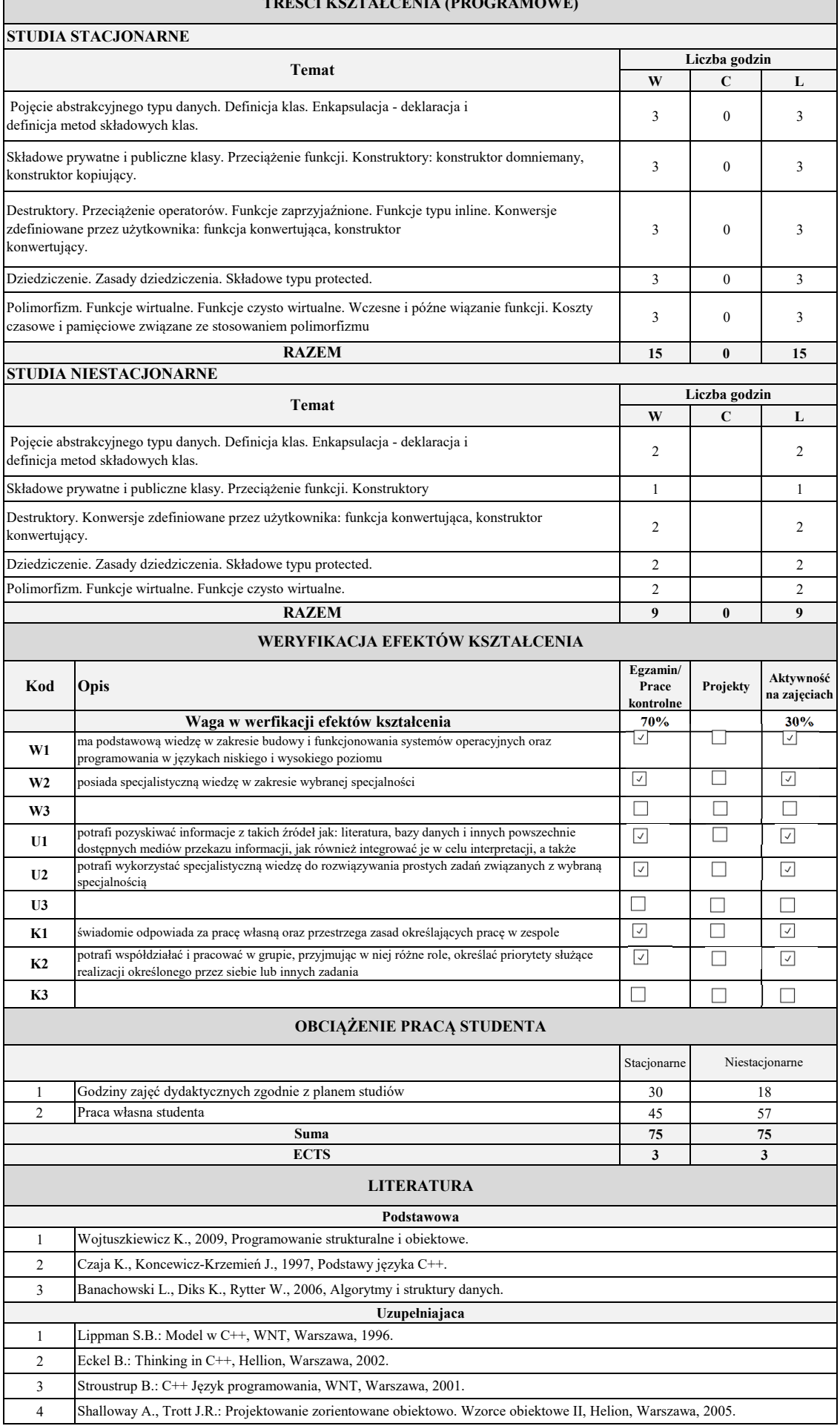

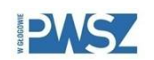

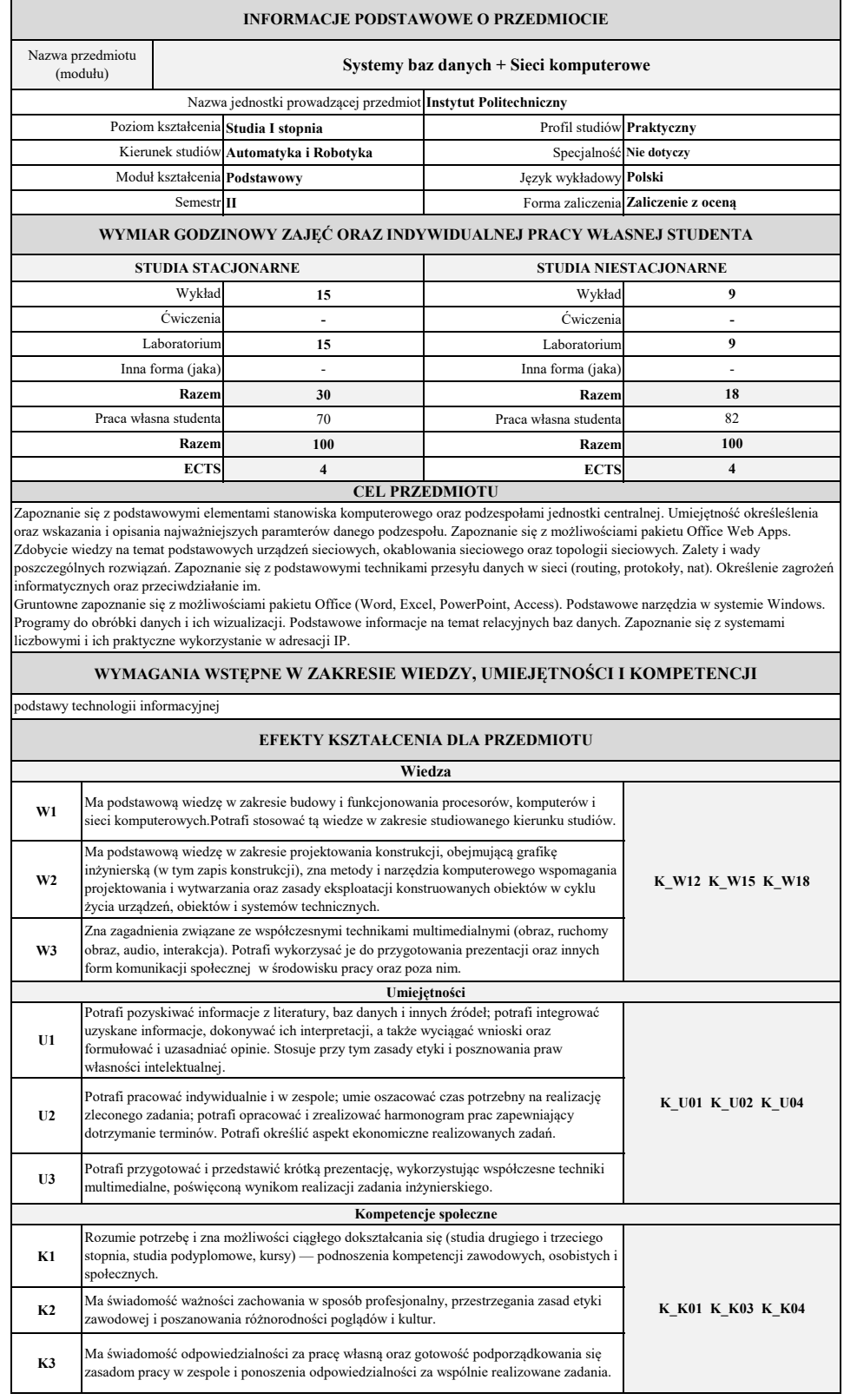

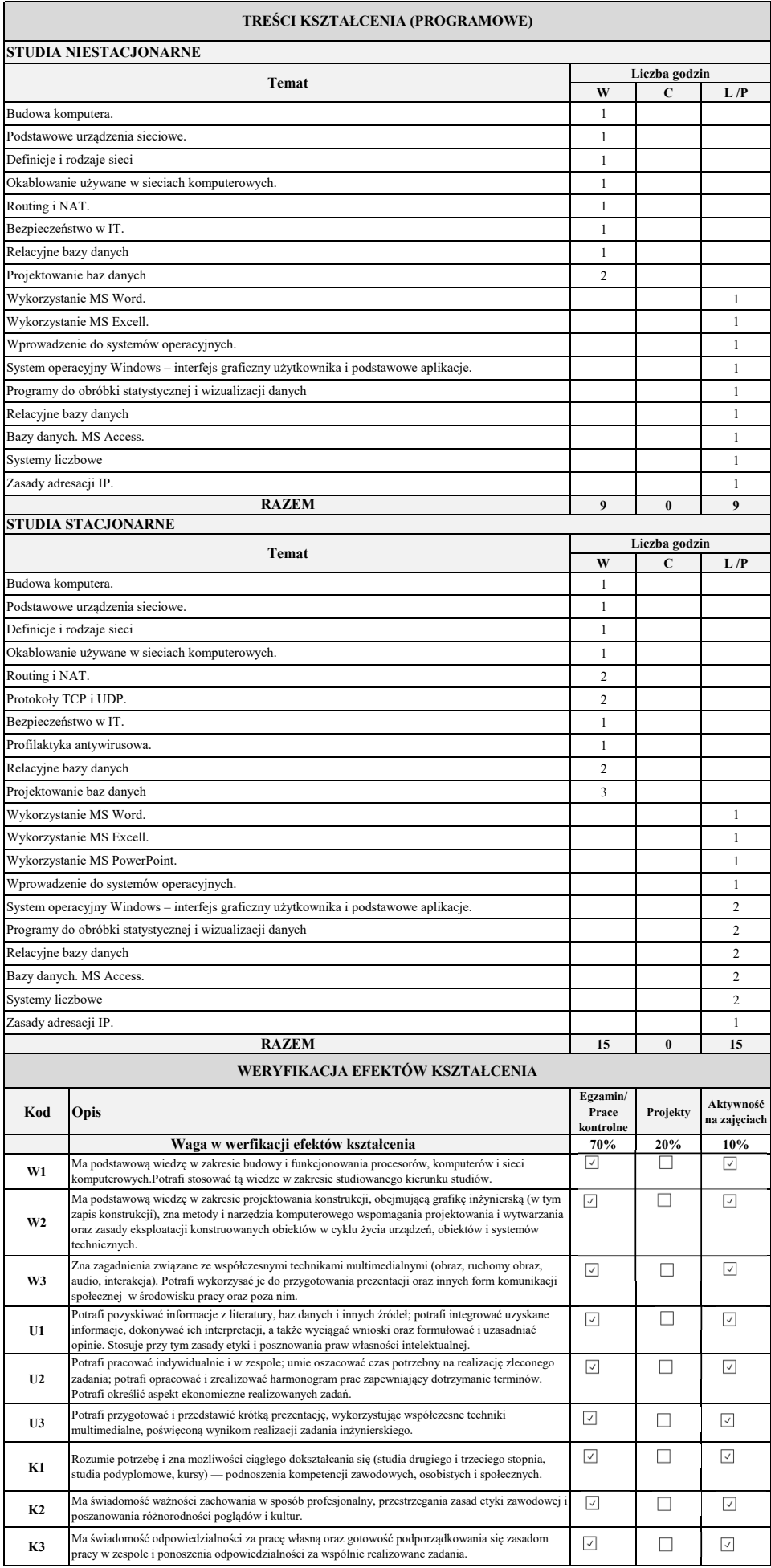

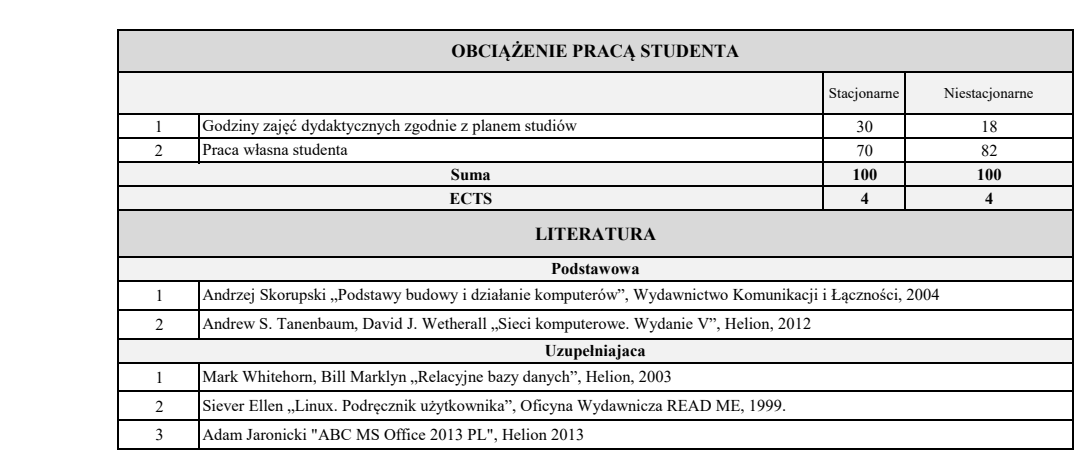